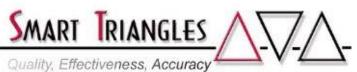

Quality, Effectiveness, Accuracy

| Class Name:<br>Level:<br>Duration:<br>Audience:<br>PreReqs:<br>Description:<br>Outline: | Metadata Modeling with IBM Cognos Framework Manag         Intermediate         2.0 days         SMEs, Business Analysists, BI Professionals         Cognos Report Authoring Experience         Creating Cognos Packages by understanding and         relationships between data sources. Each module conclu         bullet-point summary quick reference, extensive hands on         and a multi-choice and fill-in-the-blank skills test         Module Description       Time | l making<br>des with a |
|-----------------------------------------------------------------------------------------|----------------------------------------------------------------------------------------------------|------------------------|
|                                                                                         | <ul> <li>DAY 1</li> <li>Overview of Database Designs and Uses <ul> <li>Understanding Transactional –vs- Reporting Databases</li> <li>The origination and destination of data</li> <li>Benefits and Detriments of reporting from source types</li> </ul> </li> <li>Defining the Virtual Star Schema (VSS) <ul> <li>What is a Data Warehouse (DW)?</li> <li>Considerations for DW design and creation</li> <li>Reporting implications of DW design</li> </ul> </li> </ul>         | 1.75<br>.75            |
|                                                                                         | - VSS –vs- DW<br>• Essential Modeling Design Steps                                                                                                    | 1.00                   |
|                                                                                         | - The 10 key steps in successful model design                                                                                                    |                        |
|                                                                                         | <ul> <li>Implementing modeling techniques</li> <li>The Framework Manager (FM) Environment <ul> <li>Opening FM</li> <li>Creating a new Project</li> <li>Organizing Project layout into Namespaces</li> <li>Saving Projects for safety and accessibility</li> <li>Understand the function and files of the Project folder</li> </ul> </li> </ul>                                                                                                    | 1.25                   |
|                                                                                         | <ul> <li>Metadata Origination and Organization         <ul> <li>Overview of creating data source connections</li> <li>Connecting to a database and import metadata of tables</li> <li>Connecting to files and import metadata</li> <li>Connecting to OLAP sources and import to the Project</li> </ul> </li> </ul>                                                                                                    | 1.25                   |
|                                                                                         | <ul> <li>Setting Properties</li> <li>Define and understand Facts</li> <li>Define and understand Dimensions and dimension types</li> </ul>                                                                                                    | 1.00                   |
|                                                                                         | <ul> <li>Correctly set Properties on imported metadata</li> <li>Understanding Cardinality <ul> <li>Examine natural relationships between tables</li> <li>Understand common database joins</li> <li>Challenges and problems with relationships and joins</li> <li>Describe opportunities and challenges in multi-fact queries</li> </ul> </li> </ul>                                                                                                    | 1.00                   |
|                                                                                         | Approximate Total Time                                                                                                    | 8.00 hrs               |

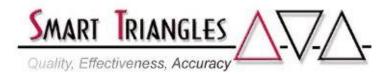

## **DAY 2**

| • Developing the Project                                     |  |  |
|--------------------------------------------------------------|--|--|
| - Understand relevant table relationships                    |  |  |
| - Merge tables into Query Subjects                           |  |  |
| - Create Fact Table Query Subjects                           |  |  |
| • The Time Dimension                                         |  |  |
| - Purpose of the Time Dimension                              |  |  |
| - Uses of alternate time dimensions                          |  |  |
| - Create alternate time dimensions                           |  |  |
| - Create Fact Table Query Subjects                           |  |  |
| • Create the Relational View                                 |  |  |
| - Transform the Consolidation View to the Relational View    |  |  |
| - Using the Star Schema Grouping Wizard                      |  |  |
| - Aliases –vs- Shortcuts                                     |  |  |
| Add Calculations and Filters                                 |  |  |
| - Create new Facts with mathematical calculations            |  |  |
| - Create new Query Items with textual calculations           |  |  |
| - Use Functions in Calculations                              |  |  |
| - Add Filters into Projects                                  |  |  |
| - Create Model Filters                                       |  |  |
| - Create built-in prompt filters                             |  |  |
| • Determinants                                               |  |  |
| - Understanding the importance of Determinants               |  |  |
| - Apply determinants to the Time Dimension                   |  |  |
|                                                              |  |  |
| Create the Dimensional View                                  |  |  |
| - Use the Dimensional creation wizard                        |  |  |
| - Validating the model                                       |  |  |
| - Ensure proper Fact roll-ups                                |  |  |
| <ul> <li>Understanding Member Unique Names (MUNs)</li> </ul> |  |  |
| - MUN Types & Design                                         |  |  |
| - Changes that affect MUNs in reports                        |  |  |
| Approximate Total Time                                       |  |  |
|                                                              |  |  |
| Total Course Time                                            |  |  |